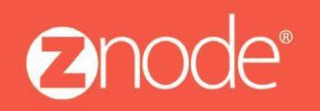

relevant ecommerce<sup>™</sup>

**Znode Multifront Installation Guide**

# ZNODE MULTIFRONT RESET PASSWORD USER GUIDE

September 2015

## **Site Admin Reset Password User Guide**

The following changes have been made to Site Admin to account for reset password enhancements:

- Reset password button versus the system generated new password for a customer, vendor or store administrator
- Removing the Security Question and Answer field from the admin.

#### Reset button:

In previous versions of Multifront, the system will generate a new password and provide this password to the storefront user. In Multifront 8.1.0, a new submit button has been added to the customer, vendor account and store/franchise administrator pages. When this button is selected by the admin, an automated email with a temporary reset password token link will be sent to the email address on record. On Click of the link the user will redirect to the site prompting for resetting the password.

### How to reset a password for a customer, vendor or store/franchise administrators:

- 1. Log into Multifront and select the following links:
	- For customers, select the Orders Link
	- For vendors and franchise administrators, select the Vendors link
	- For store administrators, select the Advanced link

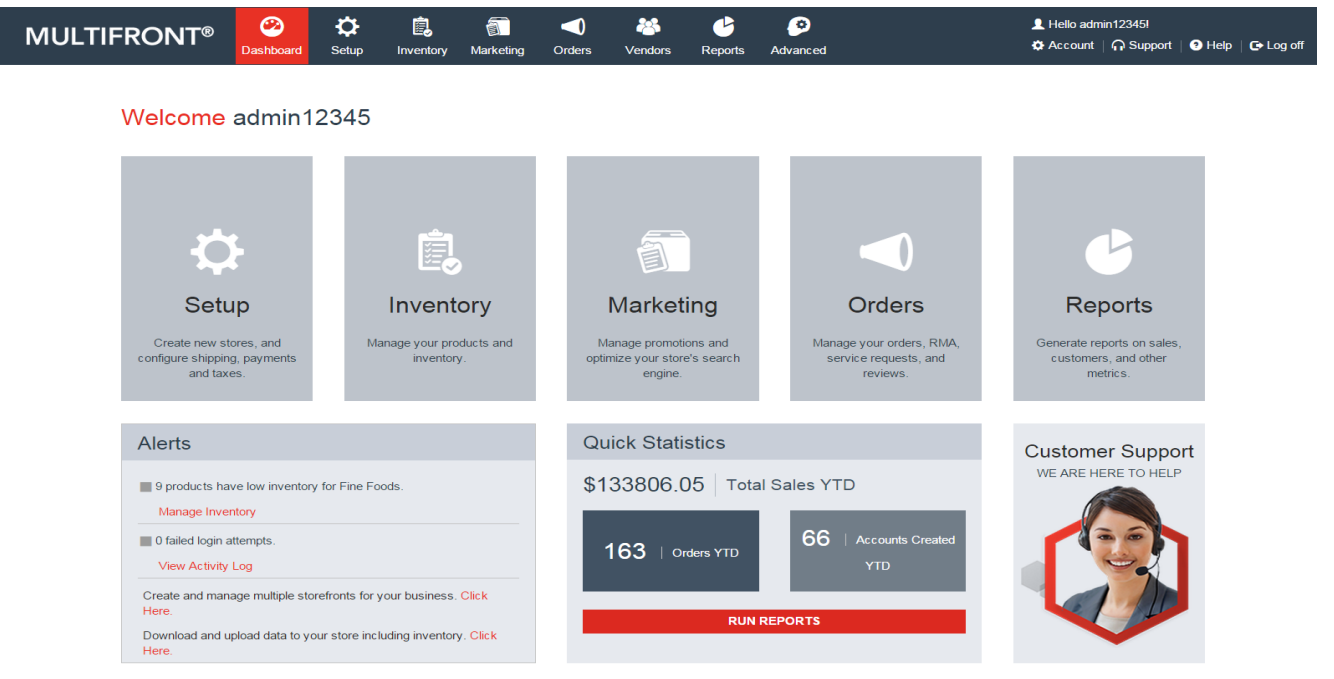

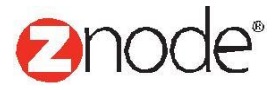

## relevant ecommerce<sup>™</sup>

- 
- 2. Select the **Manage** link for the account that needs their password reset as shown below:

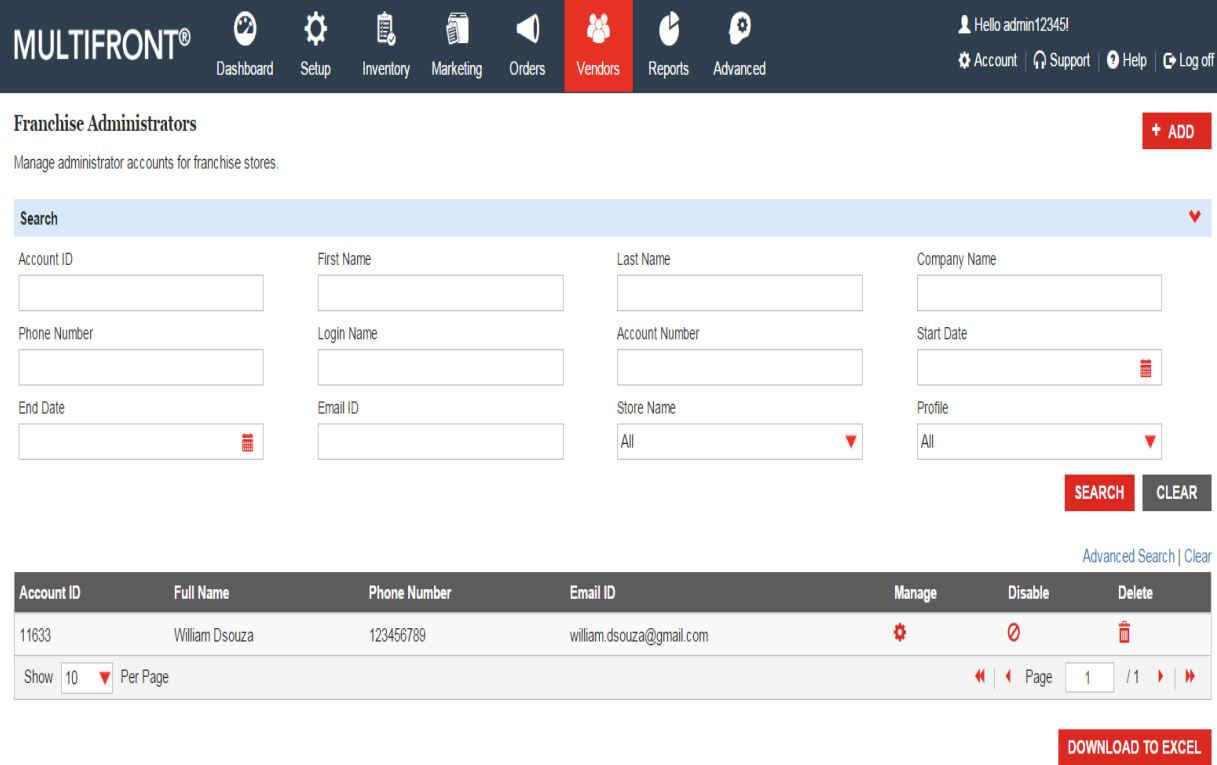

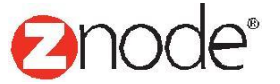

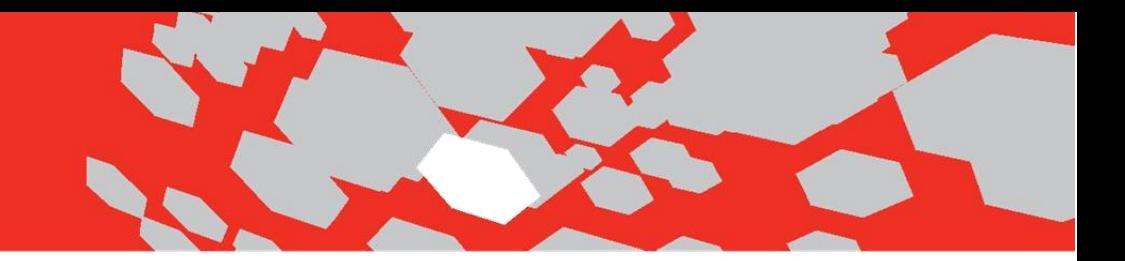

3. Reset the user's password.

When the admin needs to reset a password, they can select the edit button for a customer, vendor, store, and or franchise administrator. The following example is of a site admin resetting a customer's password:

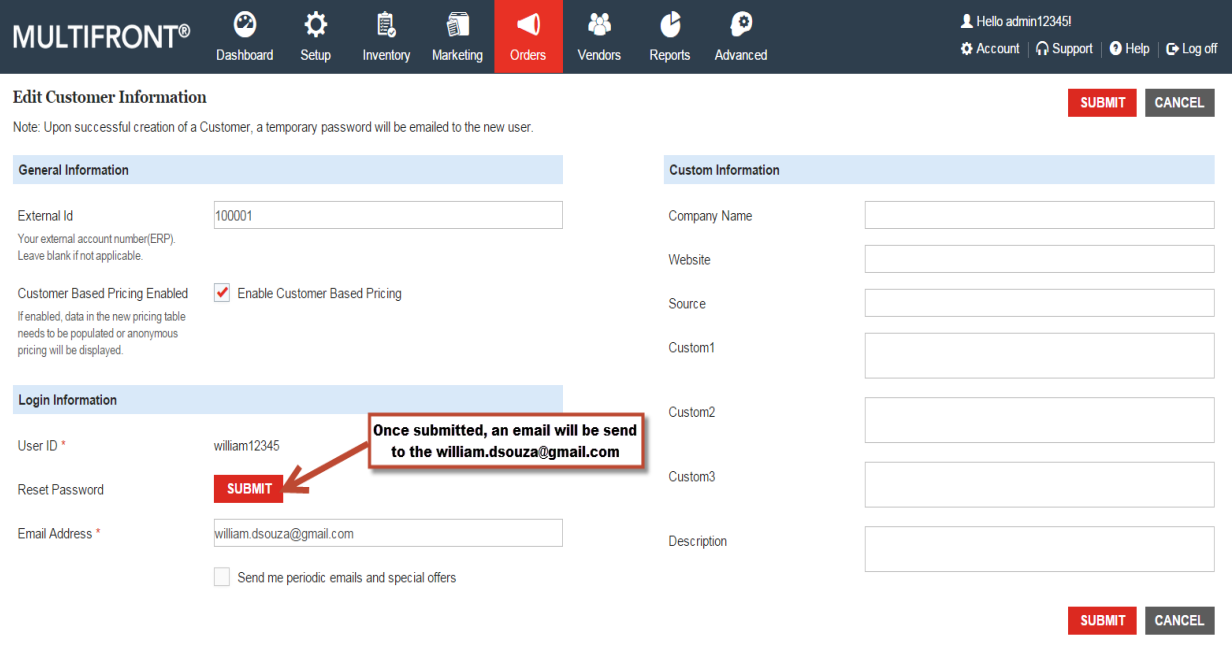

Once the admin confirms the prompt stating they will be sending a temporary password token to the web user, the email will be sent with a reset password token link. The web user will just simply follow the on screen instructions to reset their password.

**Please Note:** Following best practices, the web user can set their security question and answer after signing into the storefront (Security Q&A has been removed in site admin form version 8.0 onwards).

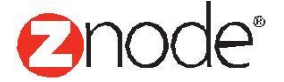